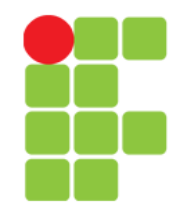

#### Linguagem C Estruturas de Repetição

Prof. Edwar Saliba Júnior Fevereiro de 2011

# Estruturas de Repetição

- Também são conhecidas como: laços ou *loops*;
- Estrutura essencial na programação estruturada. Ela possibilita a execução de uma determinada parte do código-fonte várias vezes, ou seja, repetidamente;
- Se subdividem em três estruturas:
	- *for*
	- *while*
	- *do* … *while*.

#### **Problema Inicial**

 $main.c$ • Imprimir na tela  $#include$  stdio.h> 2 do computador, 3  $int$  main() os números de 4 5  $print('1")$ ; 1 até 1000.  $\overline{6}$  $print(f("2")$ ;  $\overline{\overline{I}}$  $print(f("3")$ ;  $print(f("4")$ ; 8 Possível. Mas absurdo!  $10$ Mil linhas de  $11$ Código.12 printf("1000");  $13$  $14$ return  $\theta$ ; 15 ျ 16

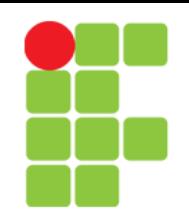

- ini cialização *for* **Condição** Comando for sintaxe: comandos for(inicialização; condição de parada; incremento){ bloco de comandos alteração
- Onde:

}

- inicialização área onde deve-se por os comandos de inicialização de variáveis. Esta área é executada uma única vez;
- condição de parada área de teste onde deve-se ter uma condição que interrompa o *loop*. A cada iteração esta condição é testada, e enquanto for verdadeira, segue-se com a execução do bloco de comandos;
- incremento área que possui comandos que serão executados ao final da iteração. Nesta área geralmente são colocados comandos que incrementam variáveis.

### Resolução do Problema Inicial Utilizando *for*

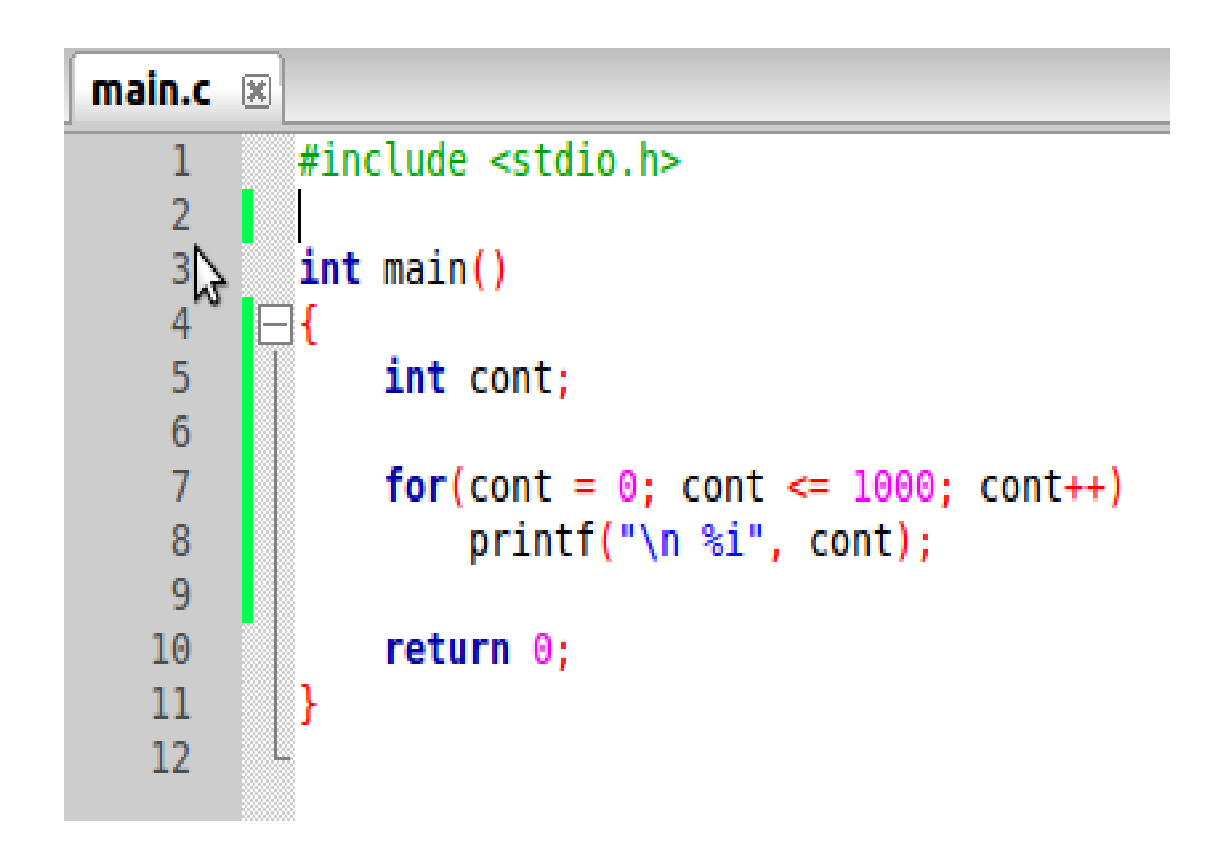

*while*

- Comando while sintaxe:
	- while(condição){

bloco de comandos

}

- O comando while é mais utilizado quando não se pode determinar previamente, quantas vezes um bloco de comandos será executado;
- Inicialmente a condição é testada. Caso seja falsa, o programa não executará o bloco de comandos e continuará no comando após a } do comando while.
- Caso a condição seja verdadeira, o bloco de comandos é executado. Ao final da execução do bloco de comandos, volta-se a testar a condição.
- O bloco de comandos, portanto será executado até que a condição torne-se falsa. Ou seja, o bloco de comandos será executado enquanto a condição for verdadeira.

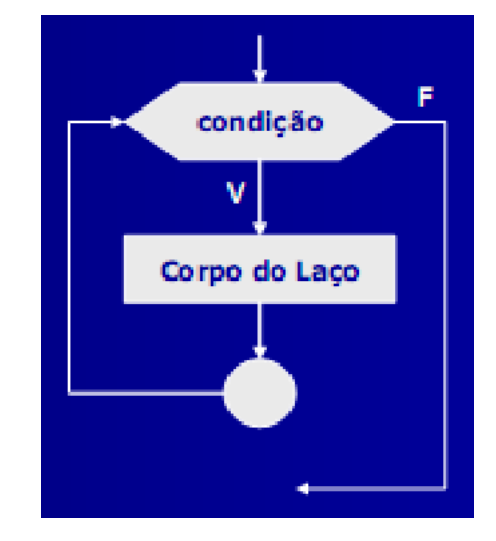

### Resolução do Problema Inicial Utilizando *while*

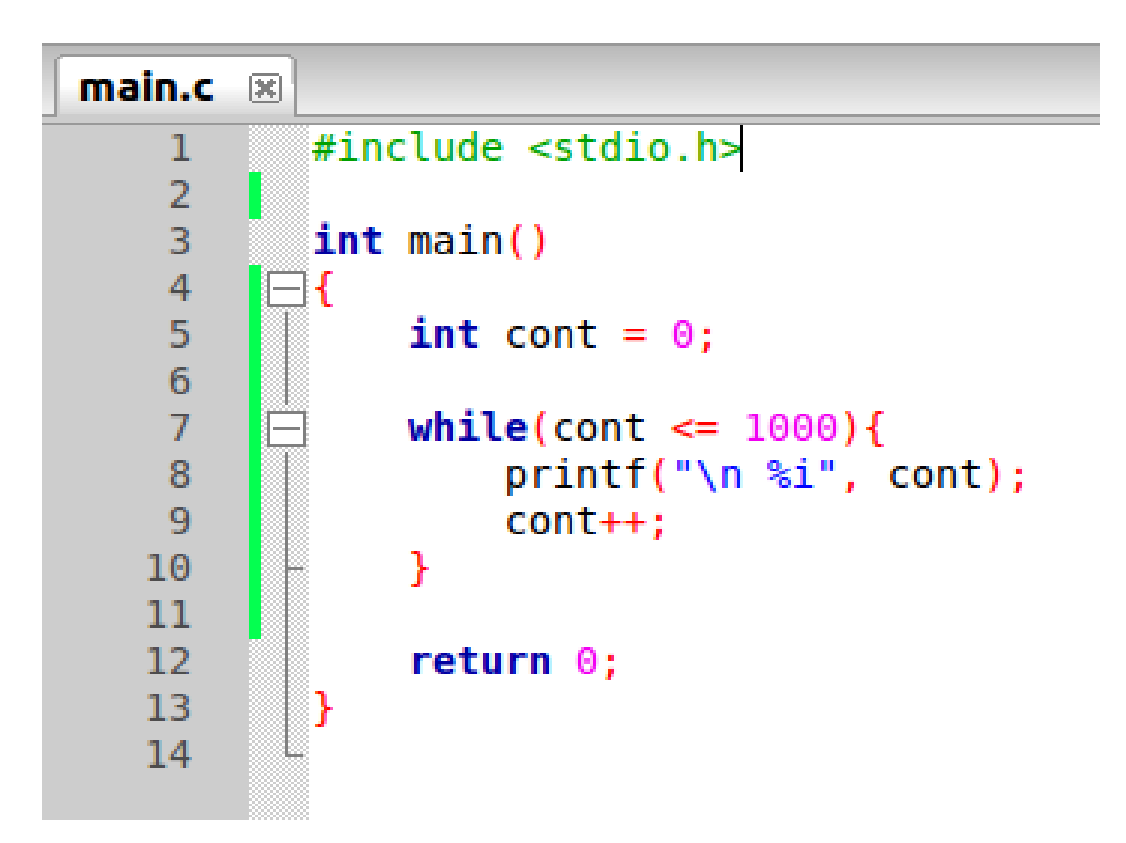

#### *do* ... *while*

Comando do ... while sintaxe:

do{

bloco de comandos

}while(condição);

- O comando  $d \circ ...$  while diferencia-se do comando while somente em um detalhe. O bloco de comandos é sempre executado pelo menos uma vez.
- Após a execução do bloco de comandos a condição é testada. Caso seja verdadeira, o bloco de comandos será executado novamente.
- A execução sairá da estrutura de repetição somente quando a condição retornar falso.

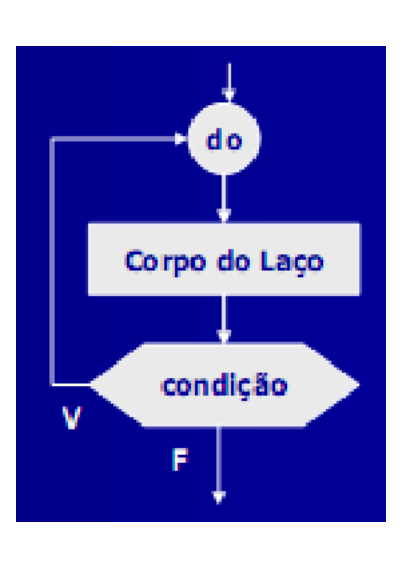

### Resolução do Problema Inicial Utilizando *do … while*

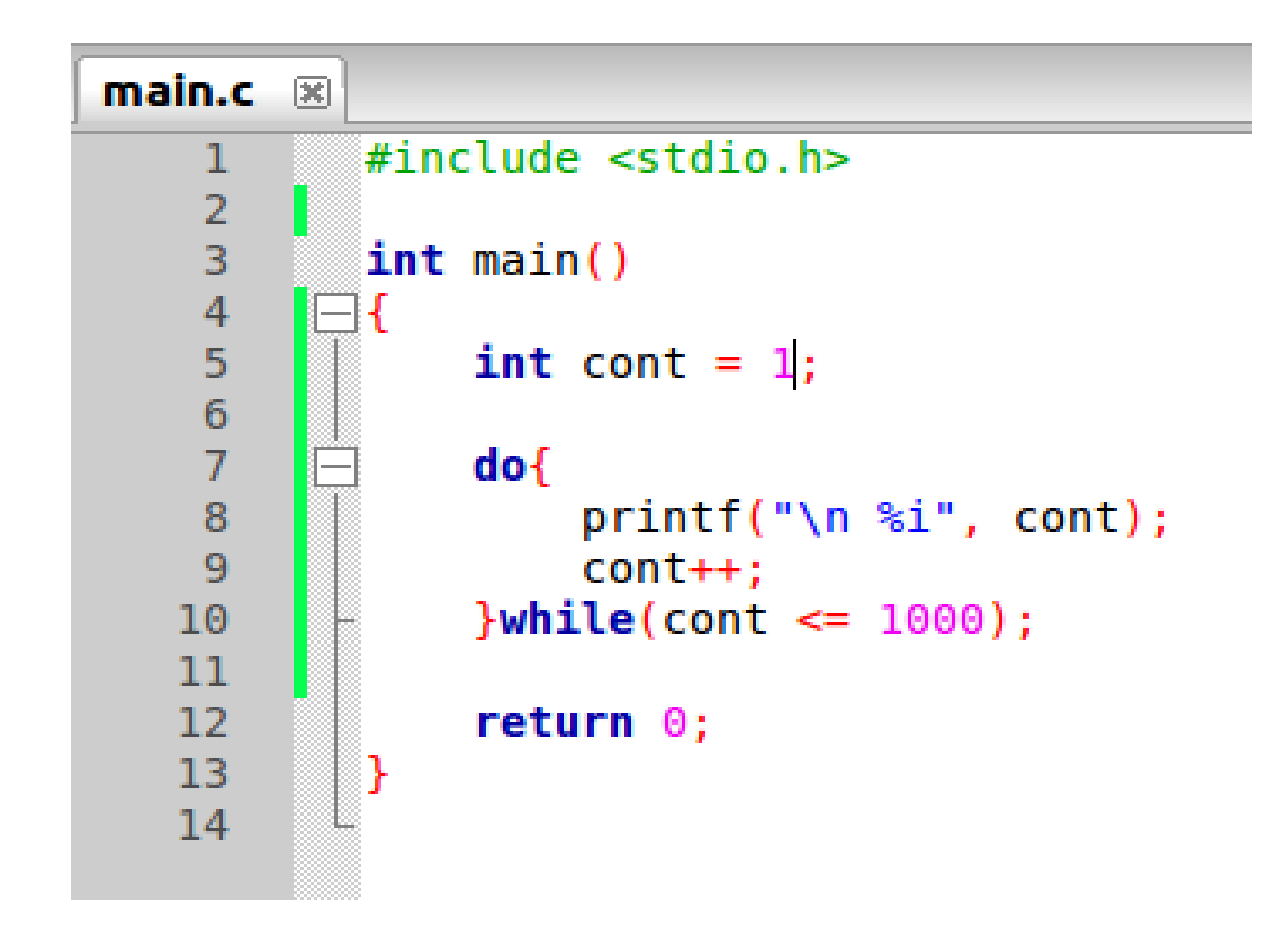

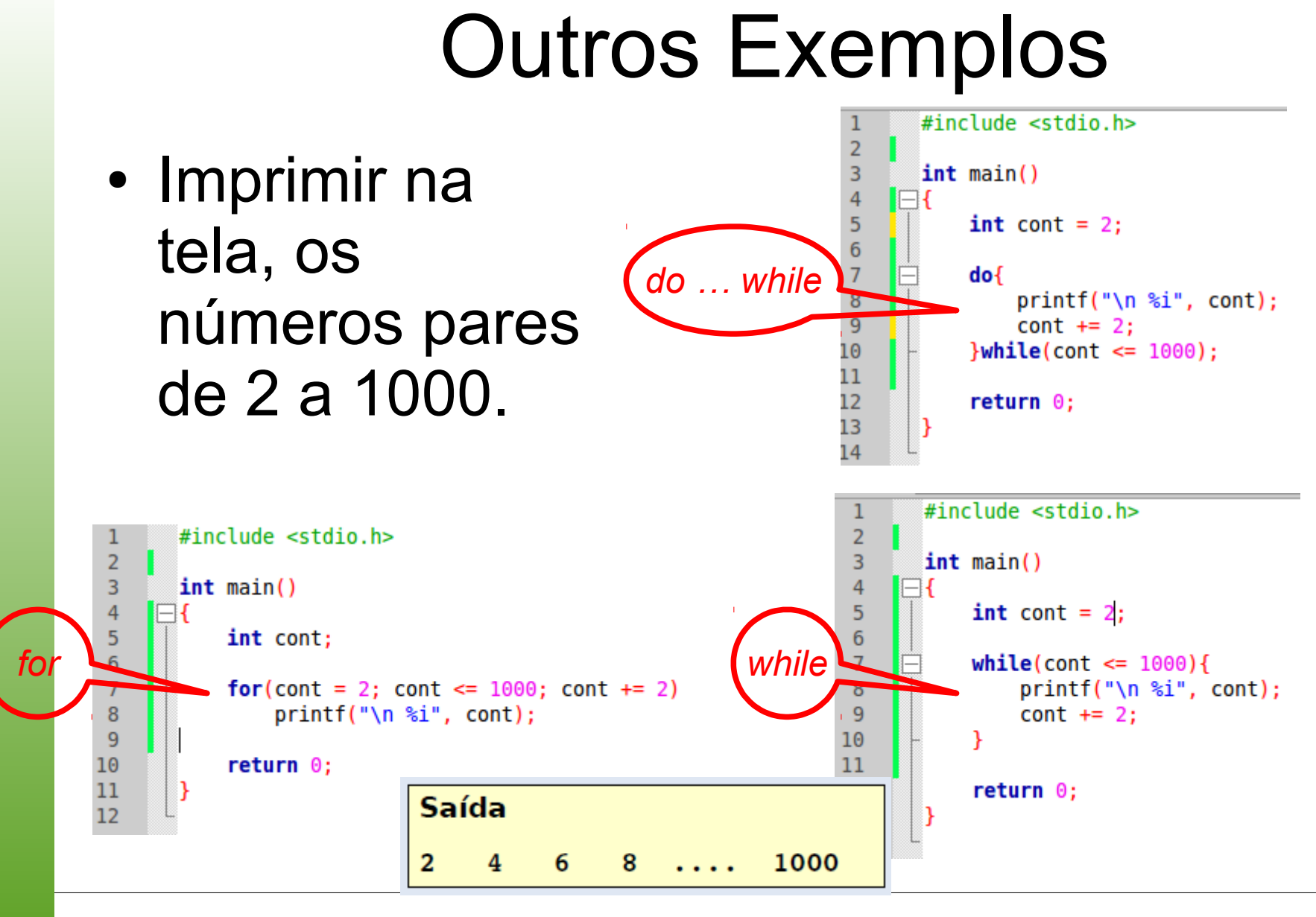

### Outras Exemplos

- *Loop* infinito;
- Condição de parada do *loop* não existe ou é sempre verdadeira;

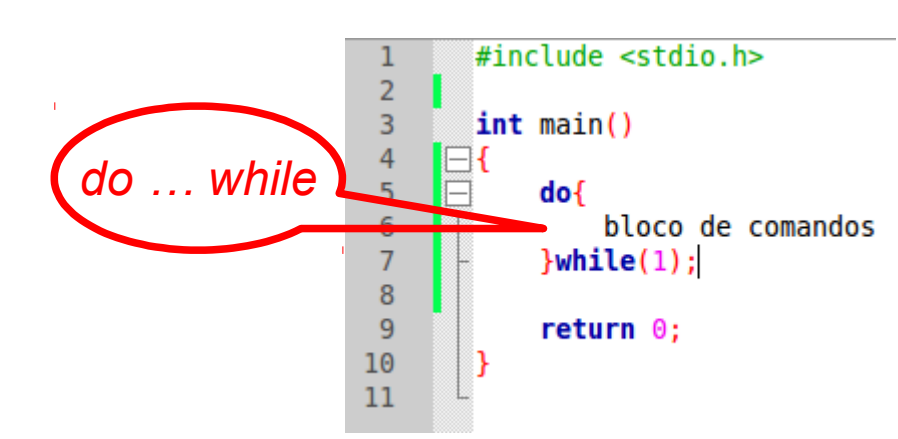

Casos específicos.

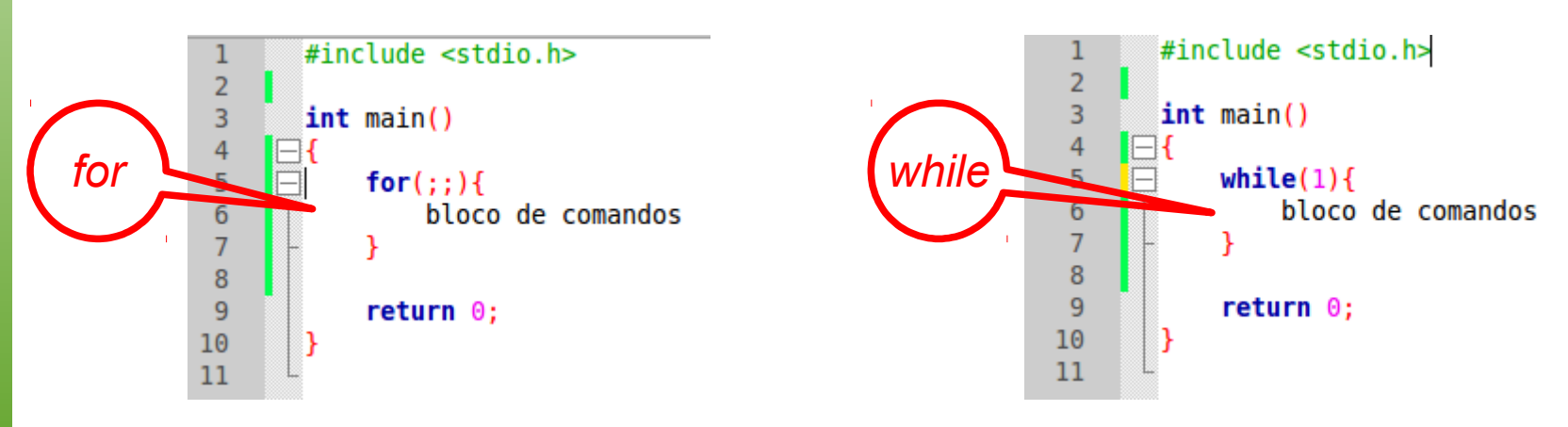

# Flexibilidade do *for*

 $\overline{3}$ 

4

5

6

8

9

10

11

 $12$ 

- Qualquer expressão de um laço for pode conter várias instruções separadas por vírgula;
- Inicializa  $x \in y$  com 0;
- Testa se  $x + y < 100$ ;
- Executa comando o comando printf;
- Incrementa  $1$  a  $x$ , e  $x$  a y;
- Raramente utilizada.

# Erro Comum de Programação

- A estrutura de repetição for não termina com ";".
- Se você colocar um ";" no final do for, isto não causa um erro de sintaxe;
- Dado o problema: imprima na tela os número de 1 até 100. Para a resolução deste problema, foi desenvolvido o código- fonte ao lado;
- O que sairá na tela do computador?

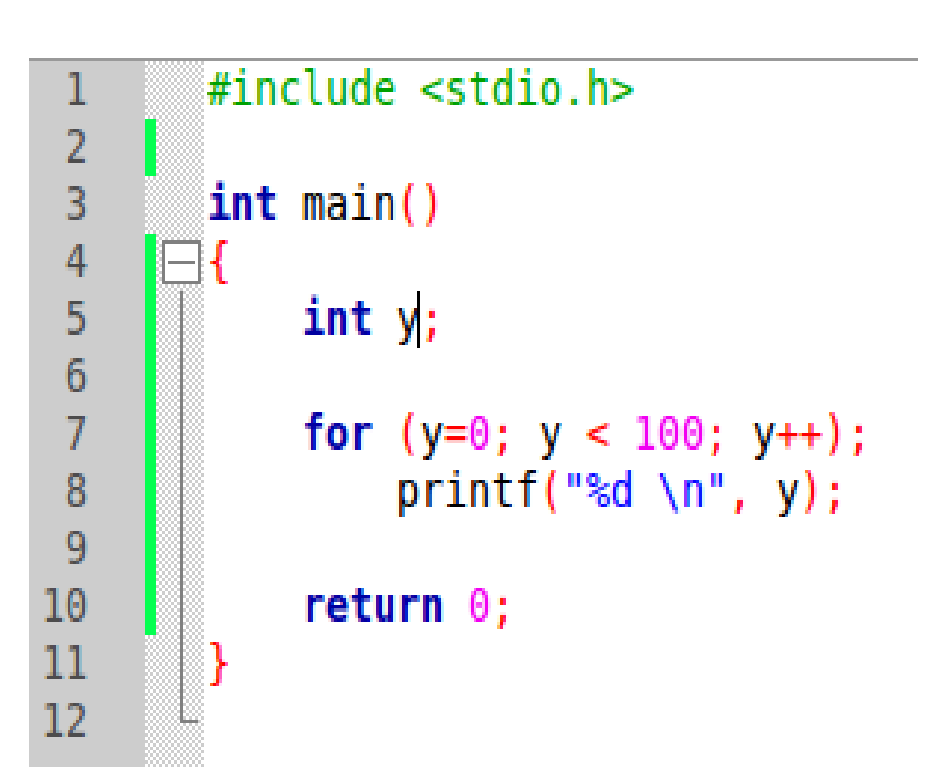

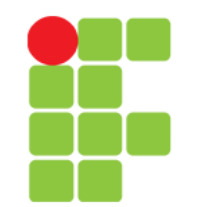

### Exemplo de *do … while* para Restringir Valores

- No exemplo ao lado, criamos um programa que simula um *menu* de 4 opções;
- Pergunta-se: Para que serve a estrutura de repetição neste programa?

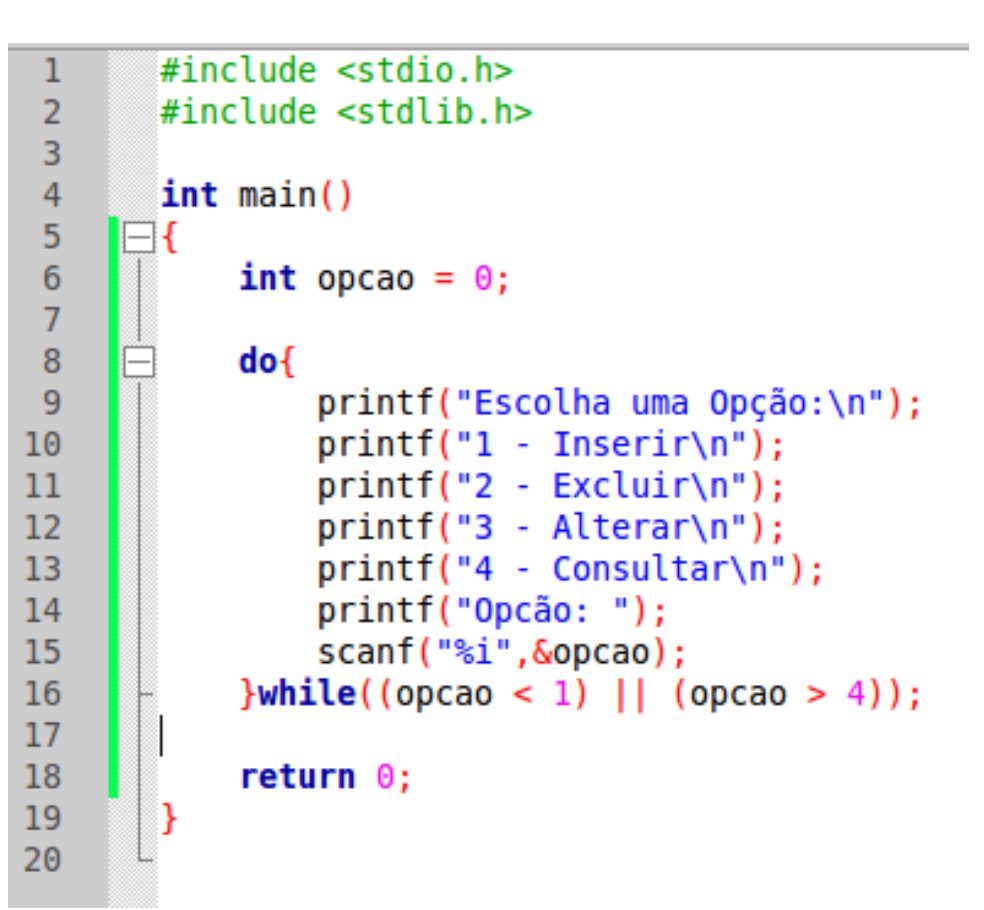

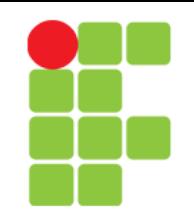

### Exemplo de *do … while* com Término Definido pelo Usuário

• No programa ao lado, o usuário do *software* define quando o mesmo terminará.

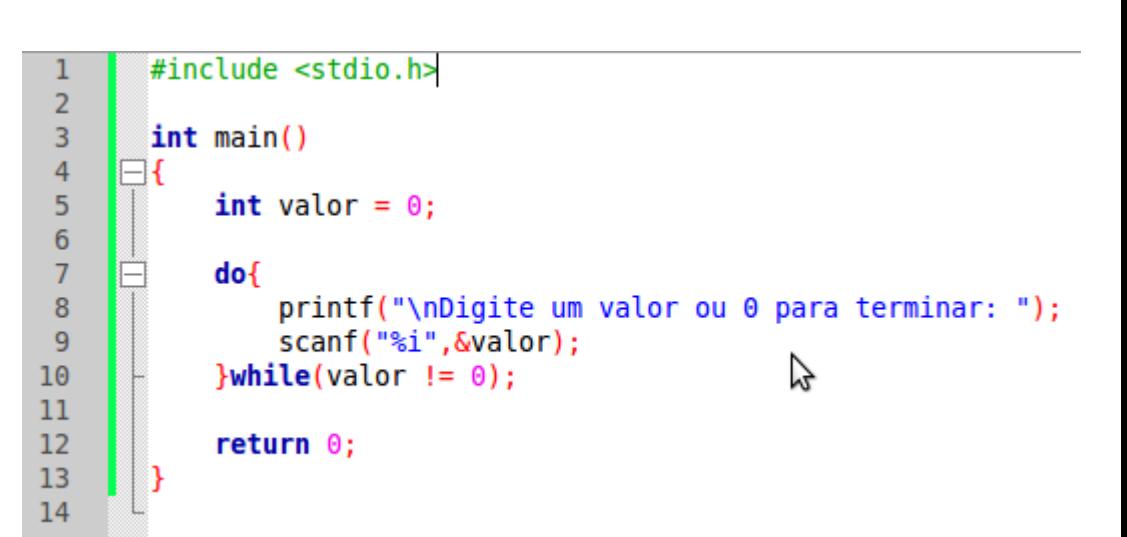

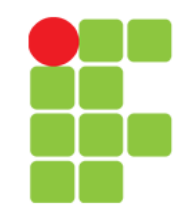

## *Break* e *Continue*

- *break*
	- Força a saída de um laço (*for*, *while*, *do* … *while*) antes do término previsto;
	- Também utilizado no comando *switch*;

#### ● **continue**

• Volta ao início do laço.

### Exercícios

- $\bullet$  A espessura de uma folha de papel é de X mm (X é definida pelo usuário). Forma-se uma pilha de folhas com uma quantidade Y. Sendo que Y também será definido pelo usuário. Imprima a altura desta pilha de folhas, a partir dos valores de X e Y, na construção deste *software*, utilize a estrutura de repetição *do … while*).
- Faça um programa para calcular o fatorial de um número inteiro digitado pelo usuário. Lembre-se das restrições que o cálculo do fatorial tem. (Para resolver este problema, use a estrutura *while*).
- $\cdot$  Faça um programa para calcular X<sup> $\wedge$ </sup>Y. Sendo que X e Y serão números inteiros escolhidos pelo usuário. Lembre-se das restrições do cálculo de potência. (Para resolver este problema, use a estrutura *for*).

# **Bibliografia**

- LAUREANO, Marcos. **Programação em C para ambiente**  Linux. Disponível em: <http://br-c.org/doku.php>. Acesso em: 06 fev. 2011.
- MURTA, Cristina Duarte. *Slides* da disciplina de Programação de Computadores I. CEFET-MG, 2010.
- SENNE, Edson Luiz França. **Primeiro Curso de Programação em C**. 2. ed. Florianópolis: Visual Books, 2006.